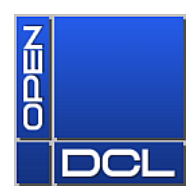

## **OpenDCL Migration Guide**

Here are a few tips to help migrate your older OpenDCL or ObjectDCL 3.0 projects to the latest version of OpenDCL.

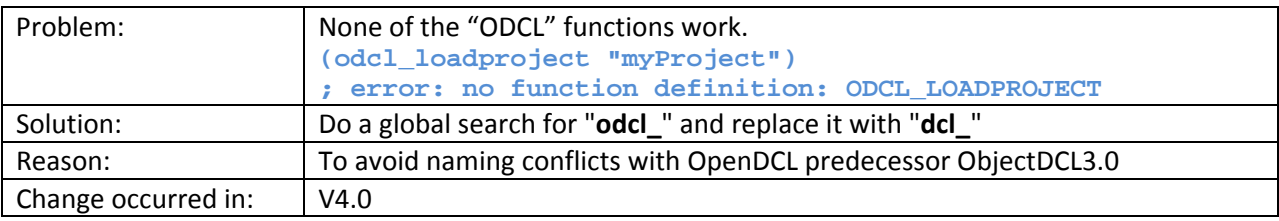

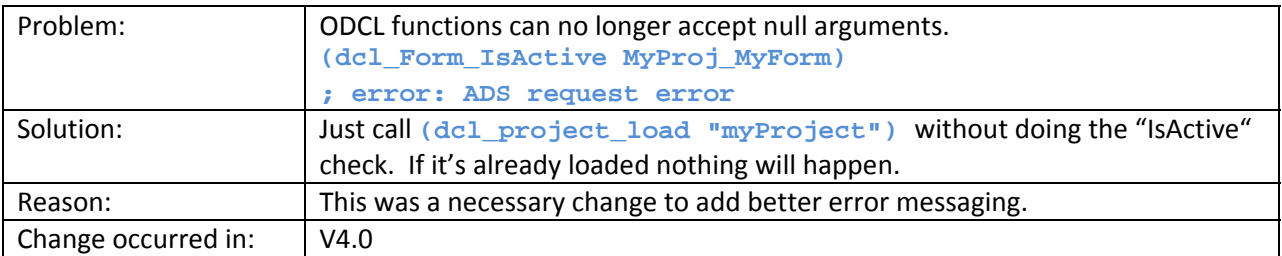

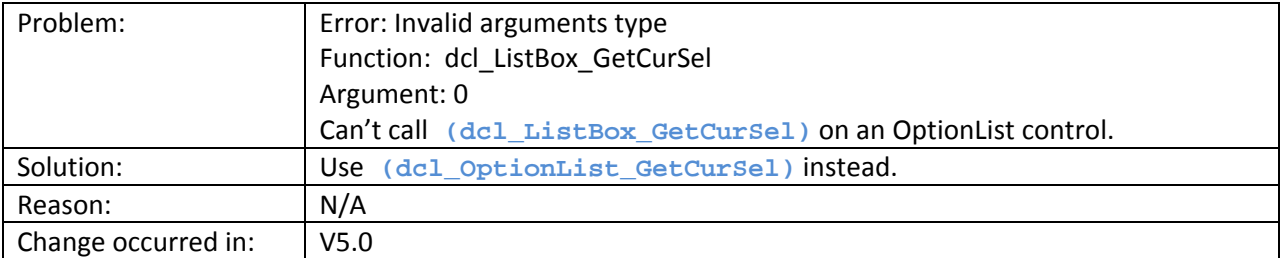

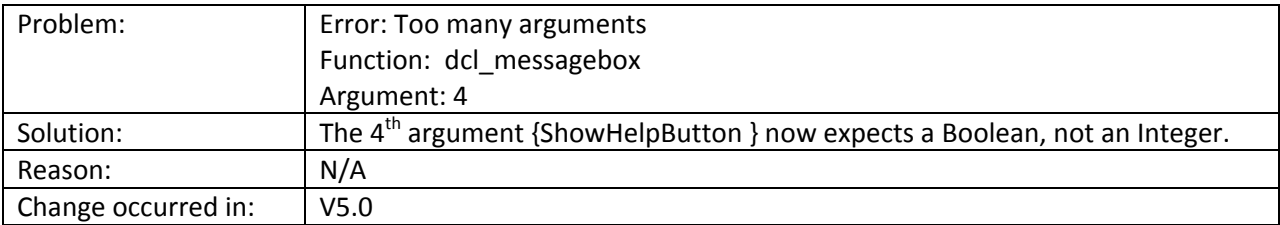

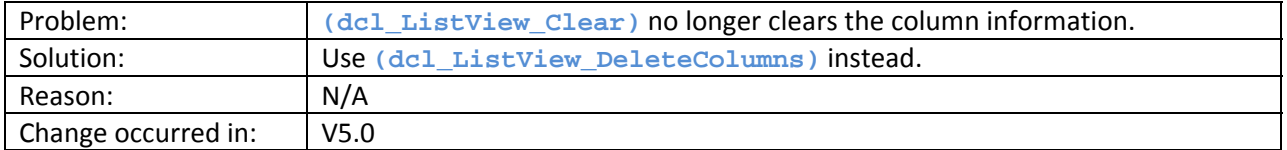

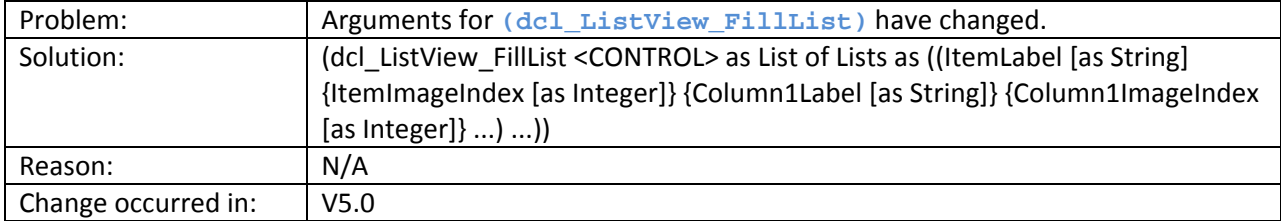

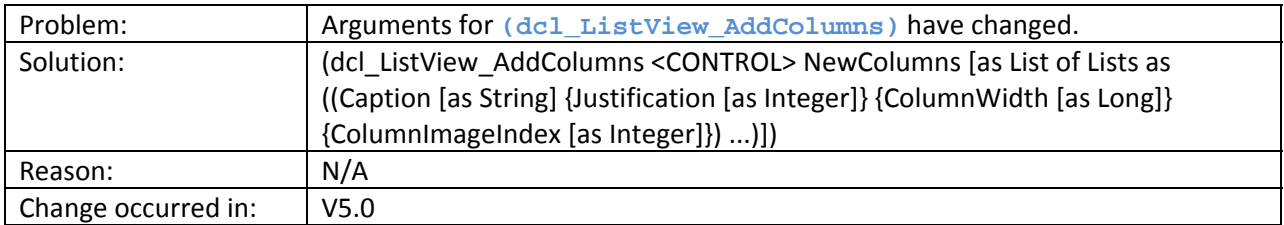

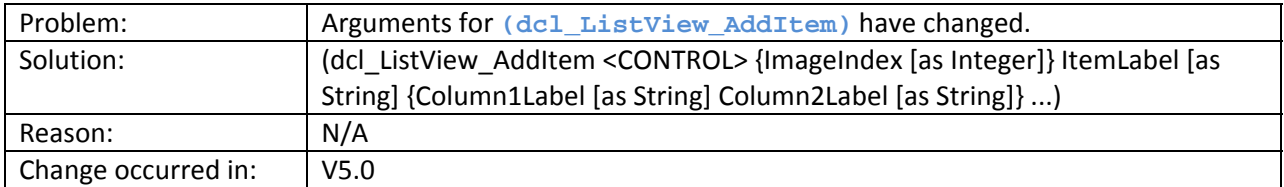

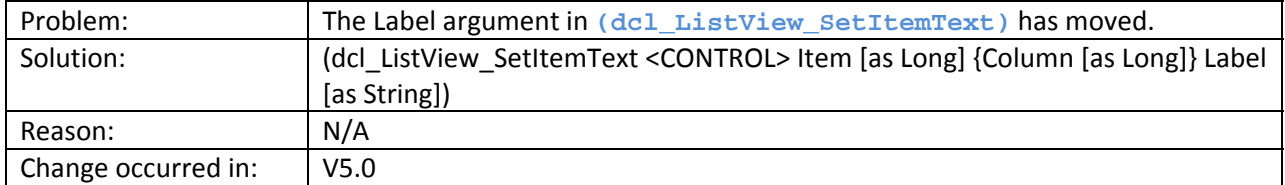

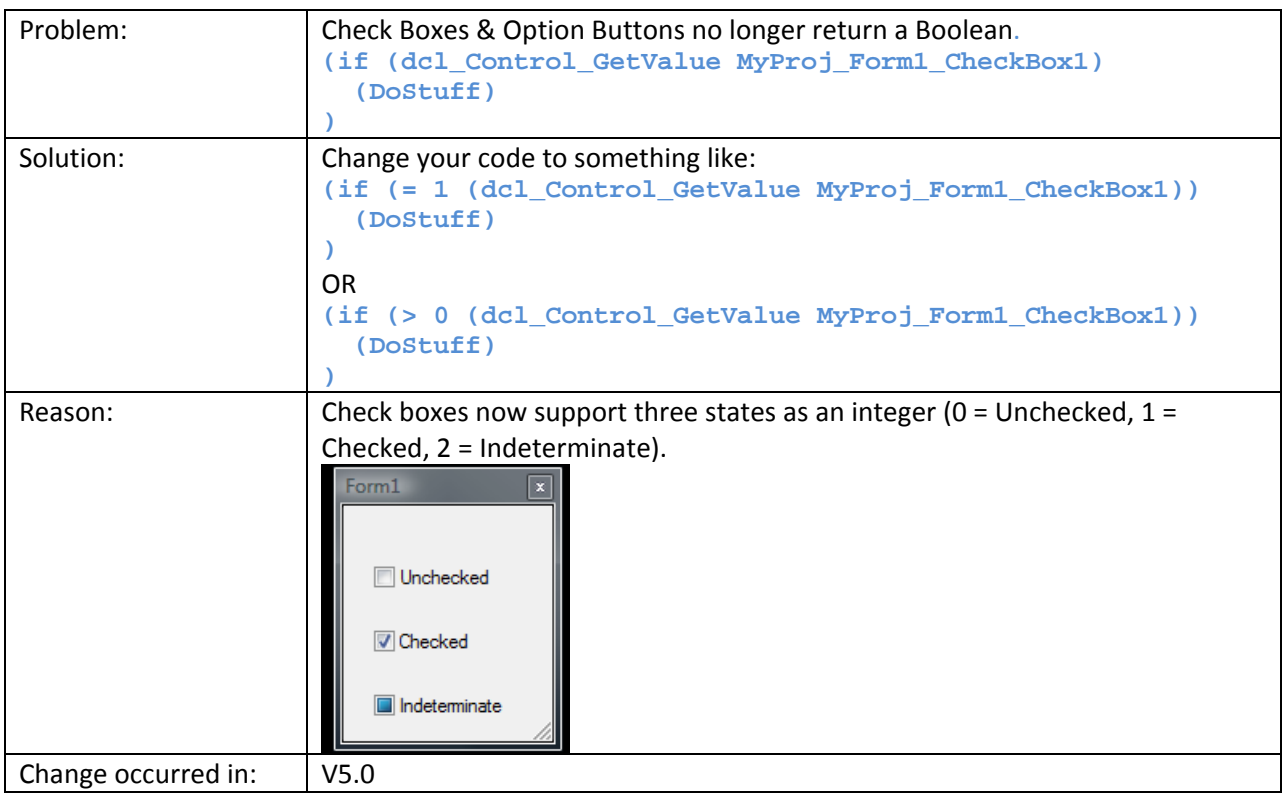

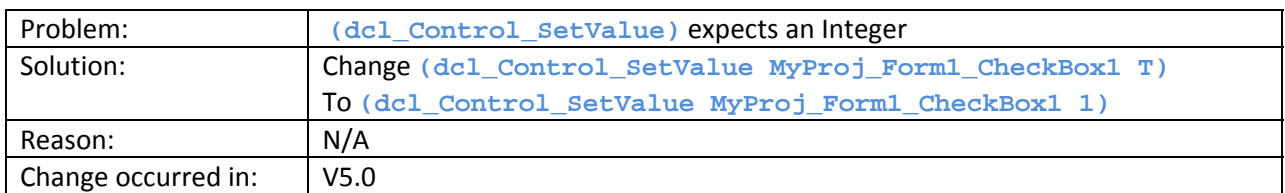

## **Suggested changes**

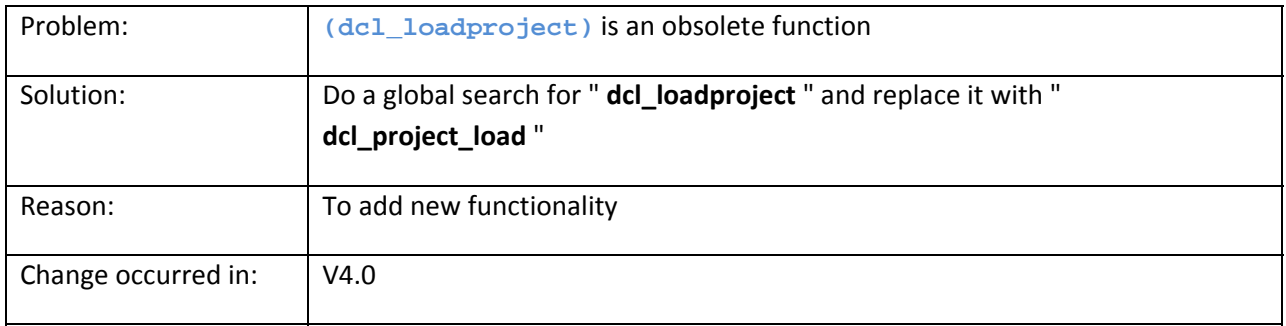

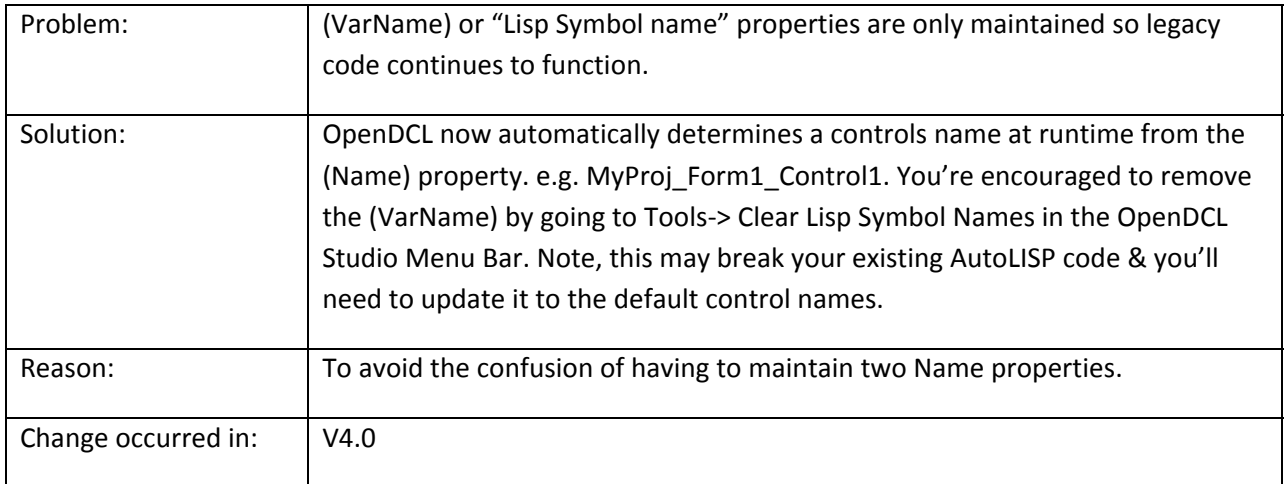

If you find any other issues or changes, please e-mail them to: **[barry.ralphs@gmail.com](mailto:barry.ralphs@gmail.com?subject=OpenDCL%20Migration%20Guide)**